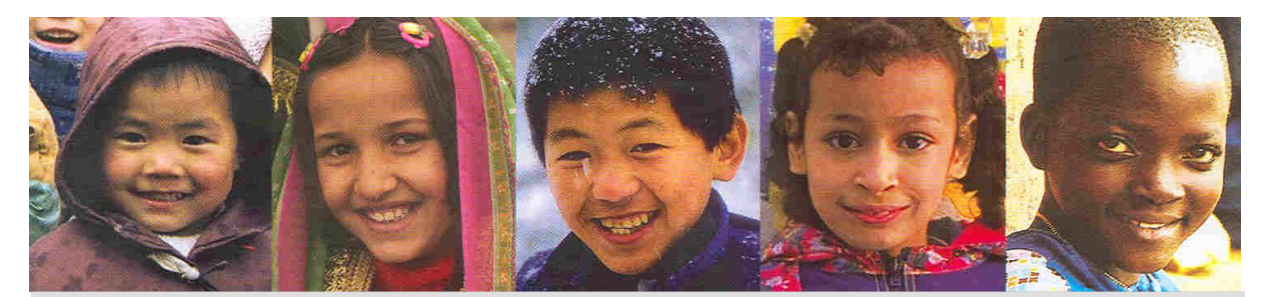

## **AGENDA MULTIPLE INDICATOR CLUSTER SURVEYS (MICS3) REGIONAL TRAINING WORKSHOP, DATA PROCESSING (EAPRO – ROSA) 22 August – 1 September 2005 (Sunday Off) AMARI WATERGATE HOTEL, BANGLUMPOO ROOM, BANGKOK, THAILAND**

## **22 August, Monday**

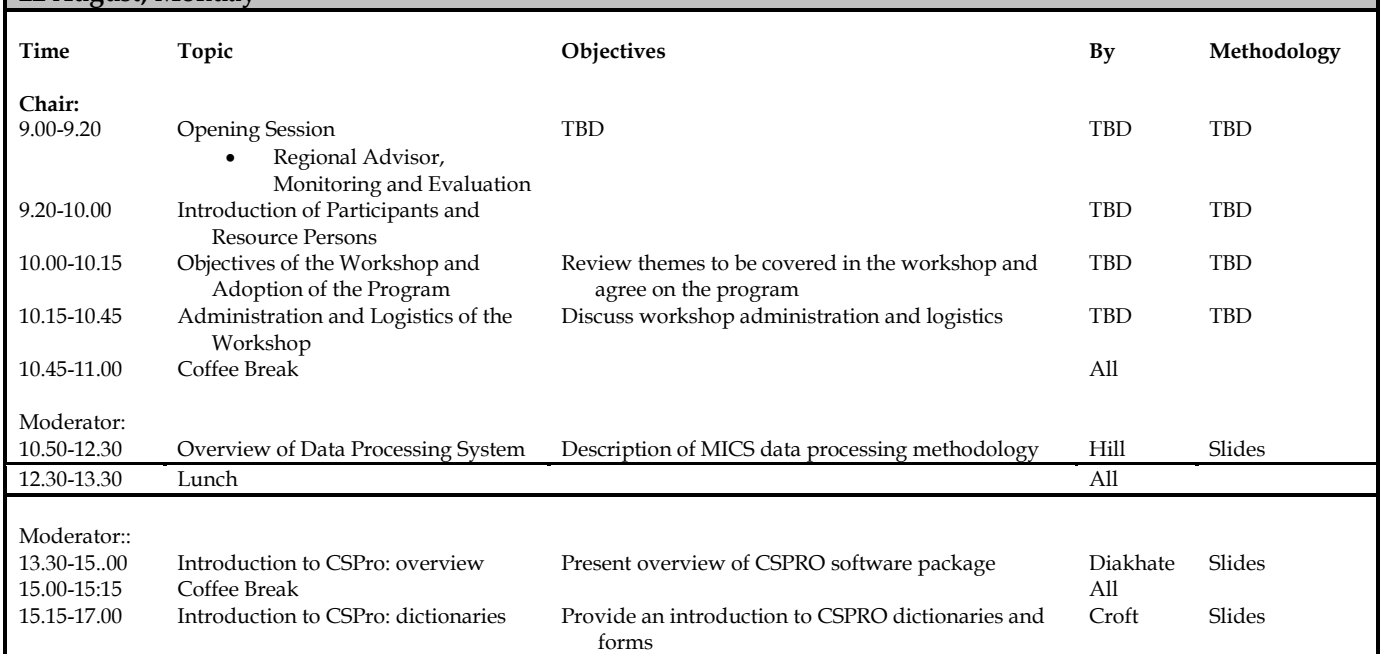

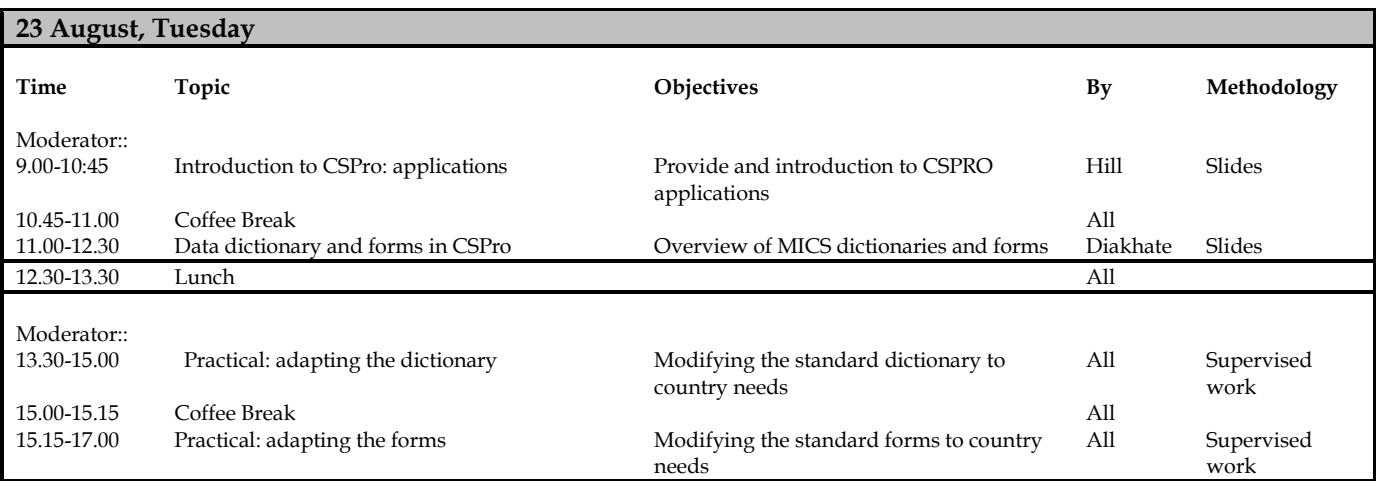

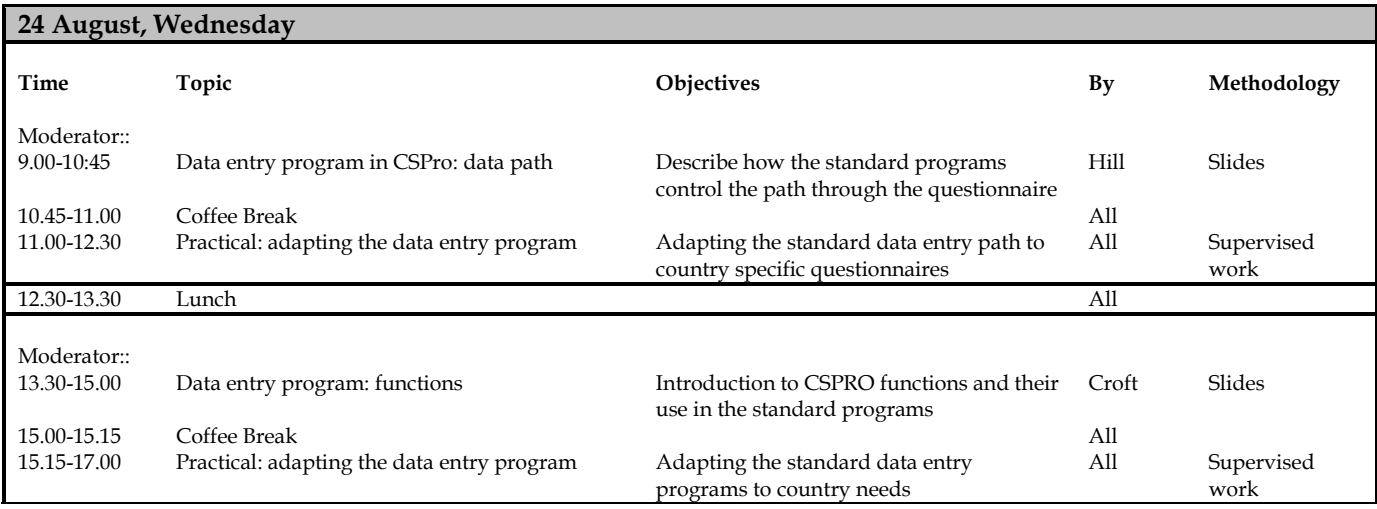

![](_page_1_Picture_324.jpeg)

![](_page_1_Picture_325.jpeg)

![](_page_2_Picture_317.jpeg)

![](_page_2_Picture_318.jpeg)

![](_page_2_Picture_319.jpeg)

![](_page_3_Picture_209.jpeg)

![](_page_3_Picture_210.jpeg)